# ГОСУДАРСТВЕННОЕ БЮДЖЕТНОЕ ПРОФЕССИОНАЛЬНОЕ ОБРАЗОВАТЕЛЬНОЕ УЧРЕЖДЕНИЕ РЕСПУБЛИКИ АДЫГЕЯ<br>«МАЙКОПСКИЙ ИНДУСТРИАЛЬНЫЙ ТЕХНИКУМ»

**УТВЕРЖДАЮ** Зам. директора по УР З.Г. Патокова  $28$ 2022 г.

# РАБОЧАЯ ПРОГРАММА ПРОФЕССИОНАЛЬНОГО МОДУЛЯ

ПМ.02 «Выполнение шрифтовых работ»

для студентов, обучающихся по профессии

54.01.01 «Исполнитель художественно-оформительских работ»

Майкоп 2022

Рабочая программа профессионального модуля разработана  $\overline{B}$ соответствии  $\mathbf{C}$ профессиональным стандартом 04.002 «Специалист  $\Pi$ <sup>O</sup> техническим процессам художественной деятельности», утвержденным приказом Министерства образования и науки Российской Федерации от 2 августа 2013 г. № 668 (в ред. Приказа Минобрнауки России от 09.04.2015 № 389), ФГОС СПО по профессии 54.01.01 «Исполнитель художественнооформительских работ», со стандартами Ворлдскиллс Россия, с учетом плана мероприятий по реализации в 2021-2025 годах Стратегии развития воспитания в Российской Федерации на период до 2025 года, программы воспитания, на основе Федерального государственного образовательного стандарта среднего профессионального образования по профессии 54.01.01 «Исполнитель художественно-оформительских работ»

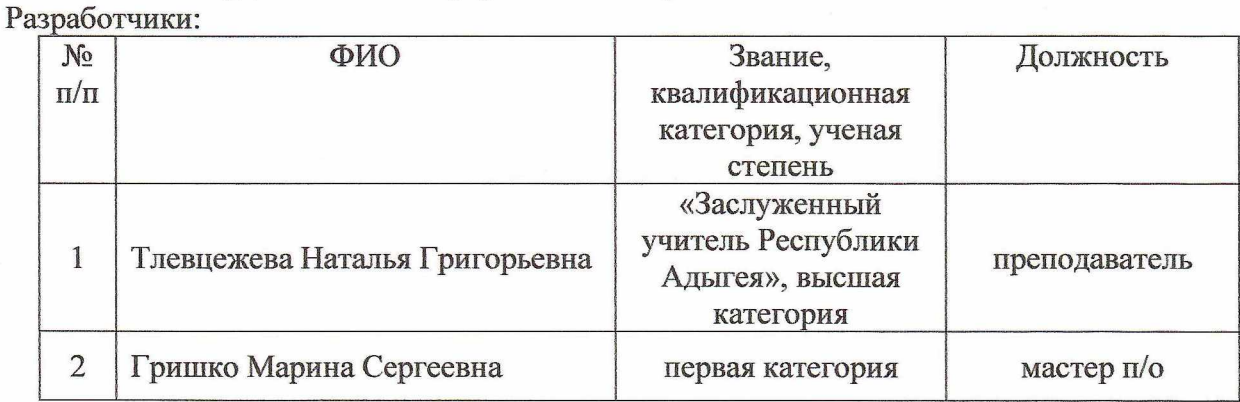

**PACCMOTPEHO** 

на заседании МК индустриального профиля протокол № 1 от « 2022 г. председатель МК Н.Г. Тлевцежева СОГЛАСОВАНО

на заседании Методического совета протокол № 1 от «29», ОХ. 2022 г. председатель МС **В.Г.** Патокова

# СОДЕРЖАНИЕ

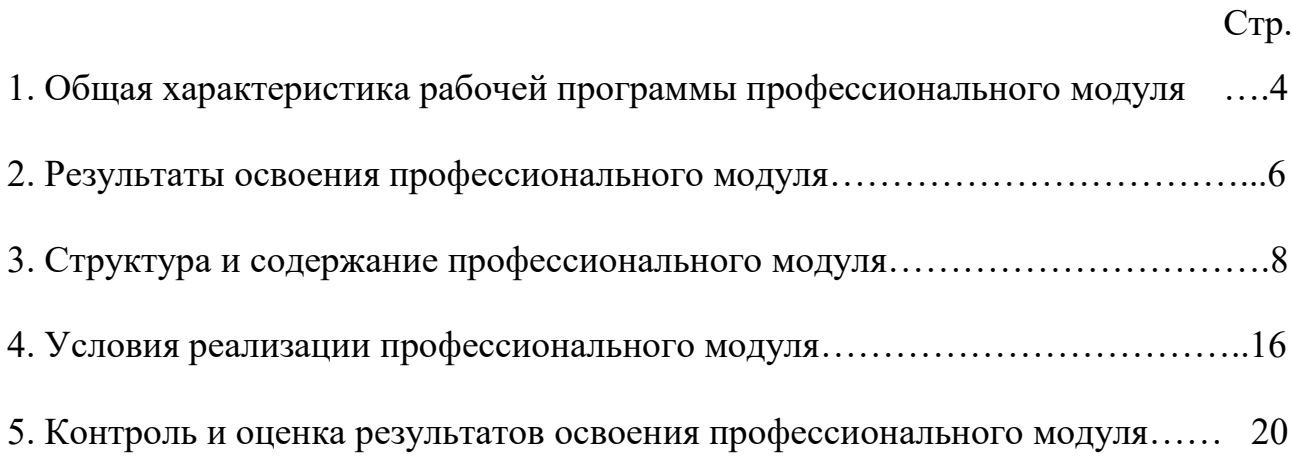

## **1. ОБЩАЯ ХАРАКТЕРИСТИКА**

#### **рабочей программы профессионального модуля**

#### **ПМ.02 «Выполнение шрифтовых работ»**

## **1.1. Область применения рабочей программы профессионального модуля**

Рабочая программа профессионального модуля является частью программы подготовки квалифицированных рабочих, служащих в соответствии с ФГОС СПО по профессии 54.01.01 Исполнитель художественнооформительских работ, укрупненной группы профессии 54.00.00 Изобразительное и прикладные виды искусств в части освоения основного вида профессиональной деятельности (ВД): выполнение шрифтовых работ и соответствующих профессиональных компетенций (ПК):

ПК 2.1. Изготавливать простые шаблоны.

ПК 2.2. Вырезать трафареты оригинальных шрифтов и декоративных элементов.

ПК 2.3. Выполнять художественные надписи.

**1.2 Цели и задачи профессионального модуля – требования к результатам освоения профессионального модуля.**

С целью овладения указанным видом профессиональной деятельности и соответствующими профессиональными компетенциями обучающийся в ходе освоения профессионального модуля должен:

Иметь практический опыт:

ПО.1 Изготовление простых шаблонов;

ПО.2 Вырезание трафаретов оригинальных шрифтов и декоративных элементов.

ПО.3 Выполнять художественные надписи.

Уметь:

У1. Выполнять надписи различными шрифтами;

У2. Наносить надписи тушью, гуашью, темперными, масляными, эмульсионными красками и эмалями на тонированных плоскостях из различных материалов;

У3. Выполнять основные приемы техники черчения;

У4. Производить разметку по готовым шаблонам и трафаретам;

У5. Переводить на намеченные места буквы и нумерации шрифта;

У6. Заполнять кистью и маркером оконтуренные буквенные и цифровые знаки;

У7. Наносить надписи, нумерации и виньетки по наборному трафарету, с прописью от руки в один тон по готовой разбивке и разметке мест.

Знать:

З1. основные виды шрифтов, их назначение;

З2. ритмы набора шрифтов;

З3. последовательность выполнения шрифтовых работ;

З4. методы расчета текста по строкам и высоте;

З5. методы перевода и увеличения знаков;

З6. приемы компоновки, отделки, растушевки, исправления;

З7. приемы заправки кистью шрифтов, виньеток;

З8. приемы выполнения шрифтовых работ с применением шаблонов, пленочно-прозрачных трафаретов, нормографов;

З9. правила пользования приспособлениями, инструментами для выполнения шрифтовых работ;

З10. правила техники безопасности при выполнении шрифтовых работ.

## **1.3. Рекомендуемое количество на освоение рабочей программы профессионального модуля:**

Всего – 309 часов, в том числе:

обязательной аудиторной нагрузки студента – 242 часов;

самостоятельной работы студента – 67 часа;

учебной и производственной практики – 108 часа;

# **2. РЕЗУЛЬТАТЫ ОСВОЕНИЯ ПРОФЕССИОНАЛЬНОГО МОДУЛЯ**

Результатом освоения профессионального модуля является овладение обучающимися видом деятельности Выполнение шрифтовых работ, в том числе профессиональными (ПК) и общими (ОК) компетенциями:

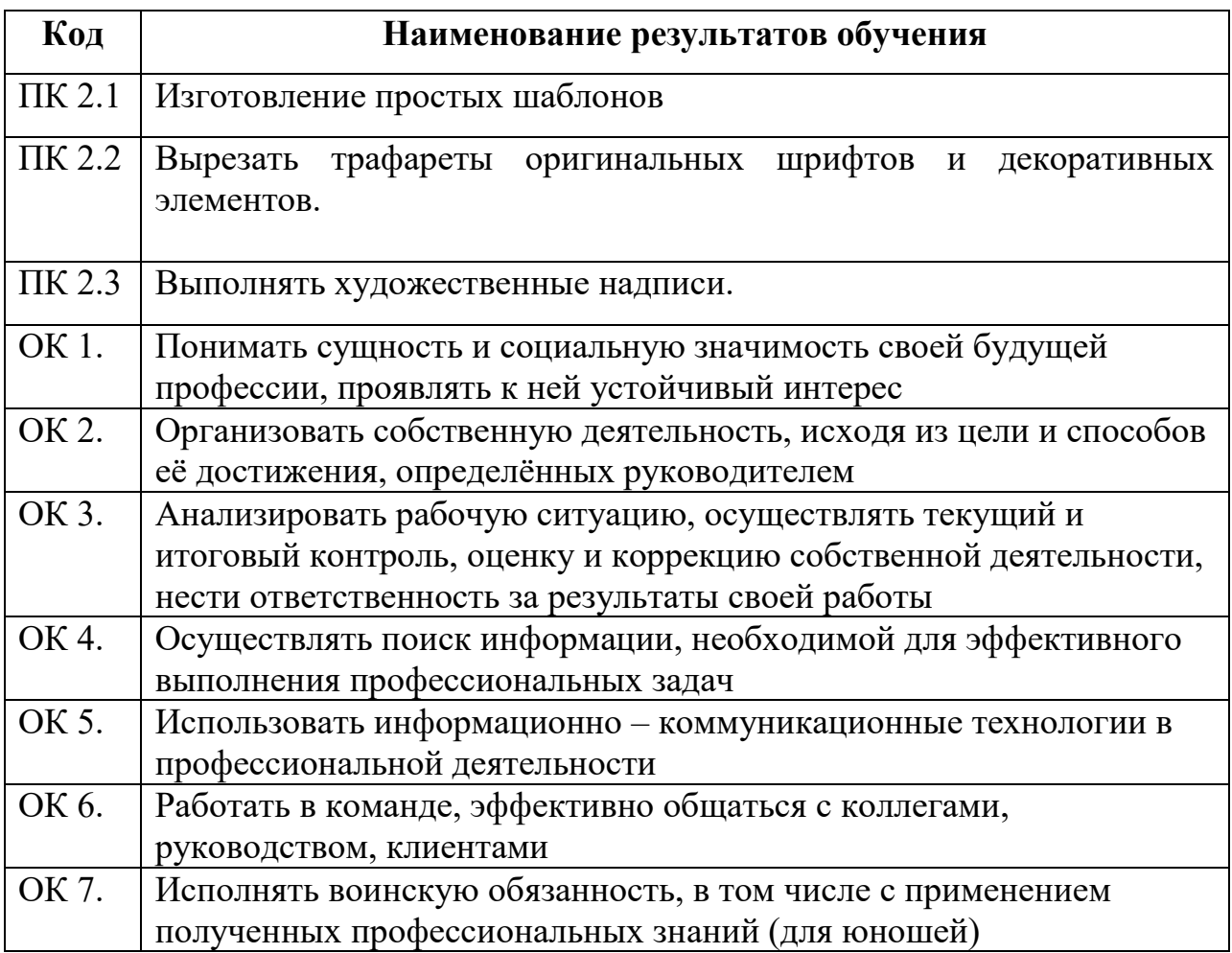

Освоение содержания профессионального модуля обеспечивает достижение обучающимися следующих личностных результатов программы воспитания:

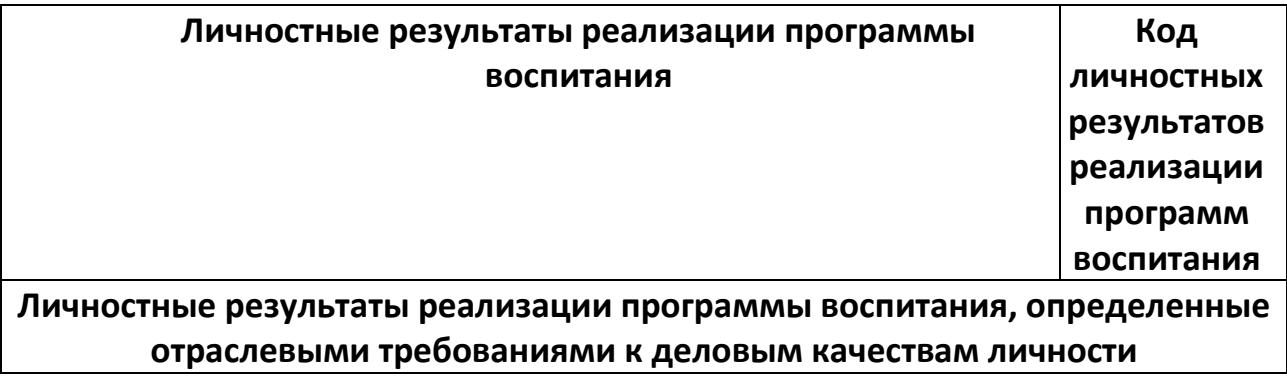

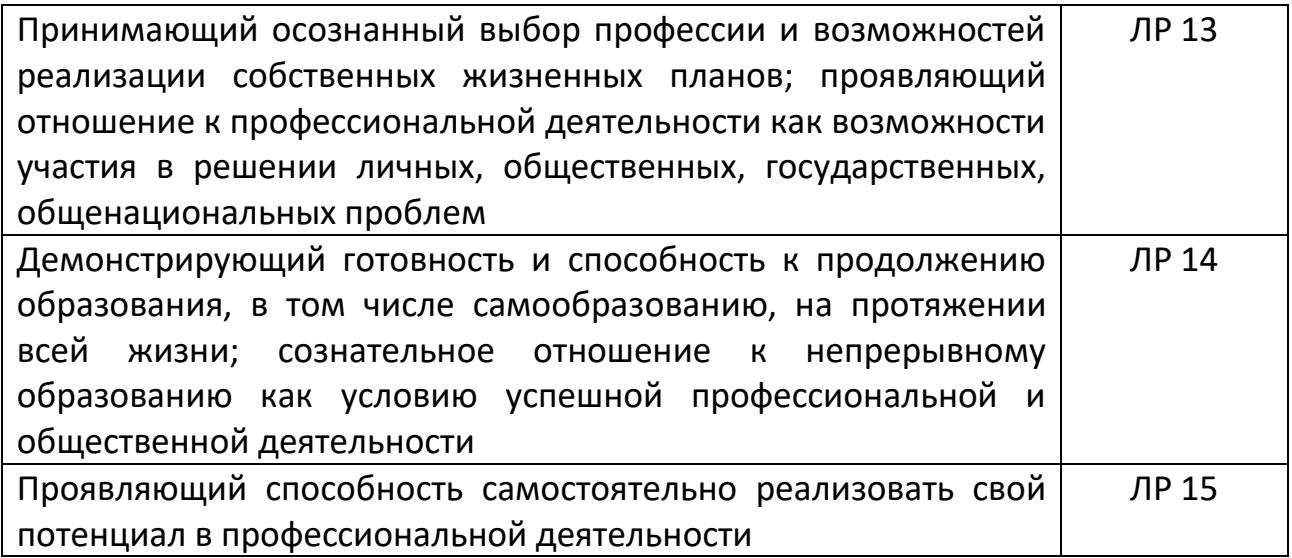

## **3. Структура и содержание профессионального модуля ПМ.01 «Выполнение шрифтовых работ»**

# **3.1. Тематический план профессионального модуля**

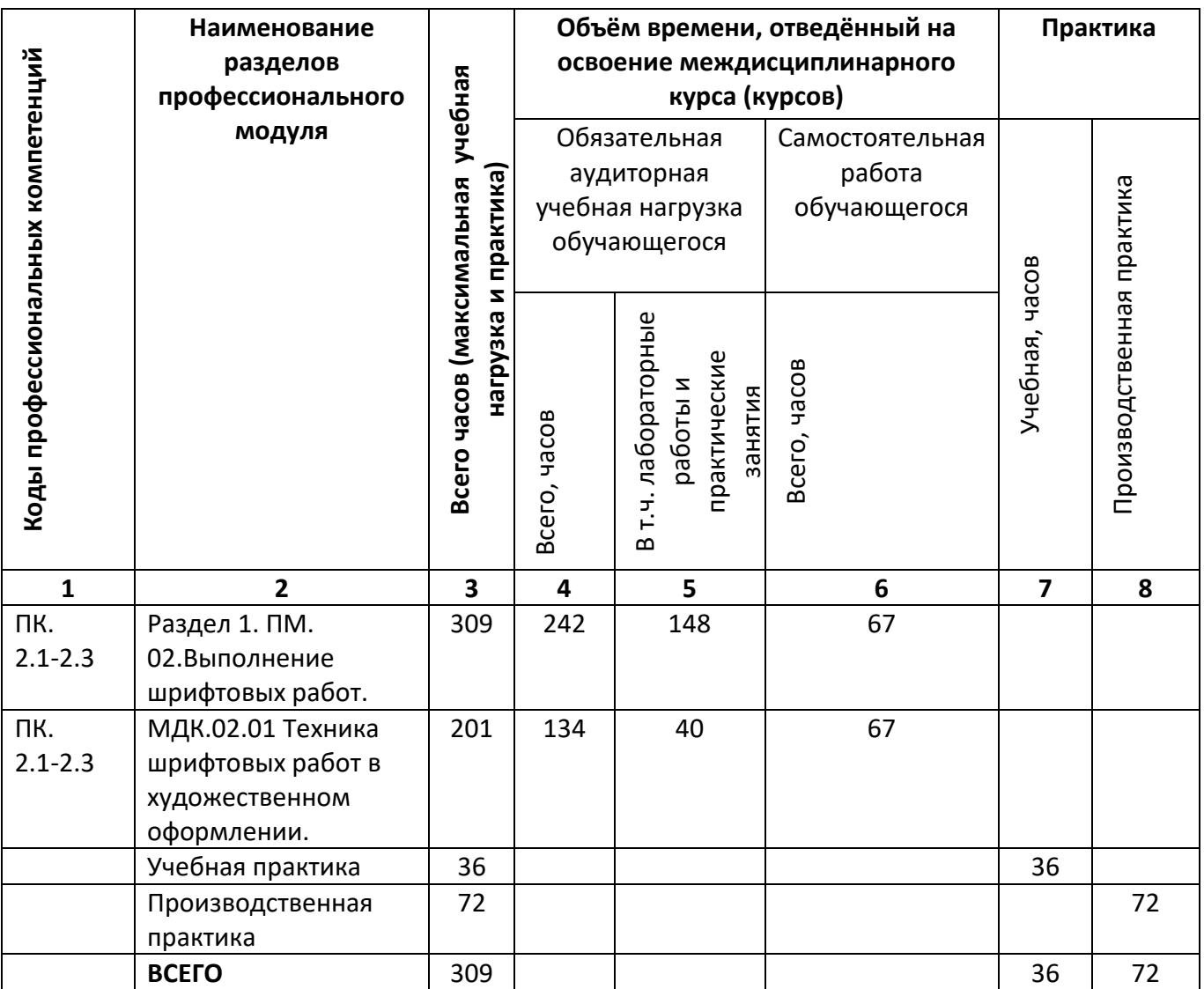

# **3.2 Содержание обучения по профессиональному модулю ПМ 02.Выполнение шрифтовых работ**

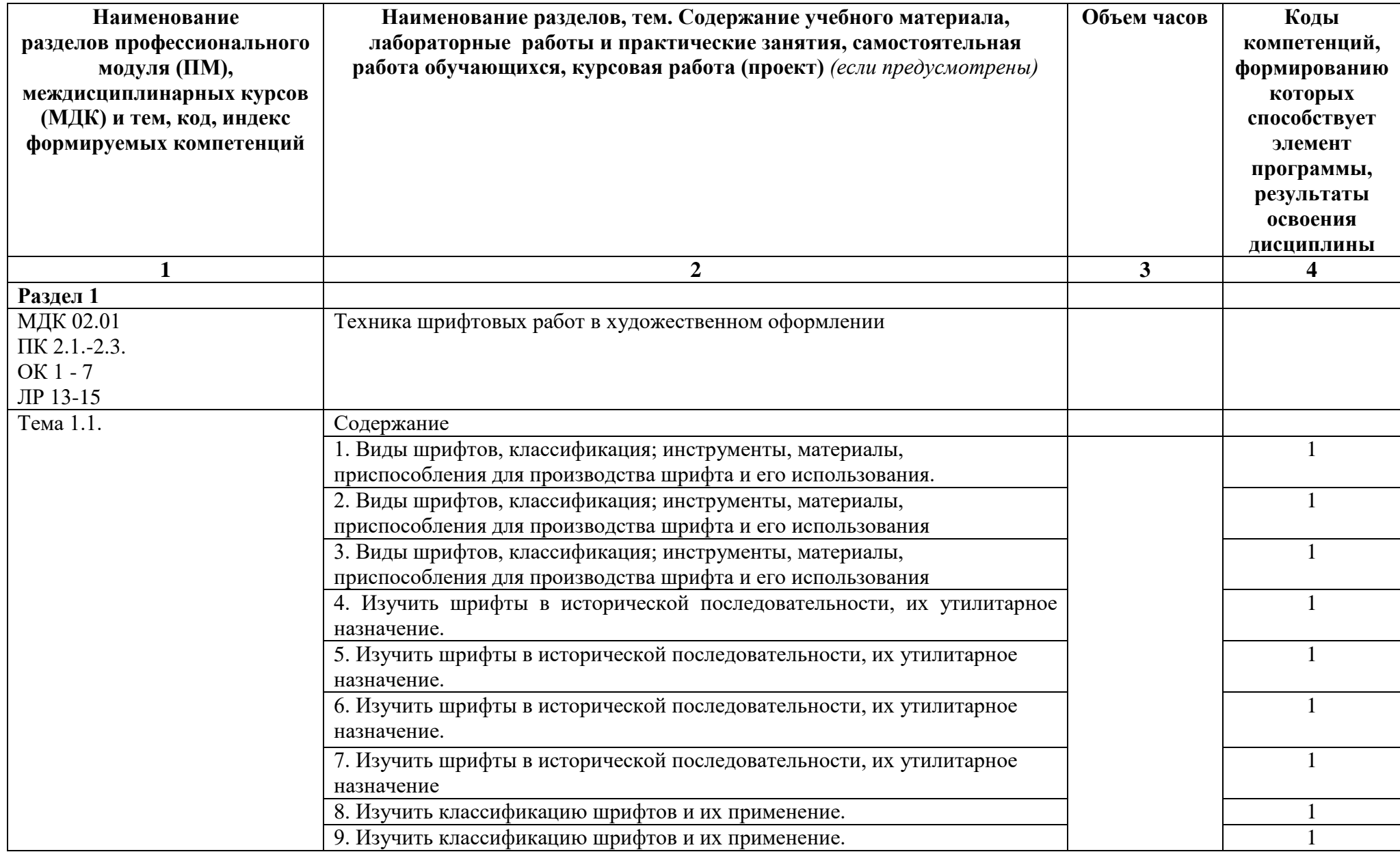

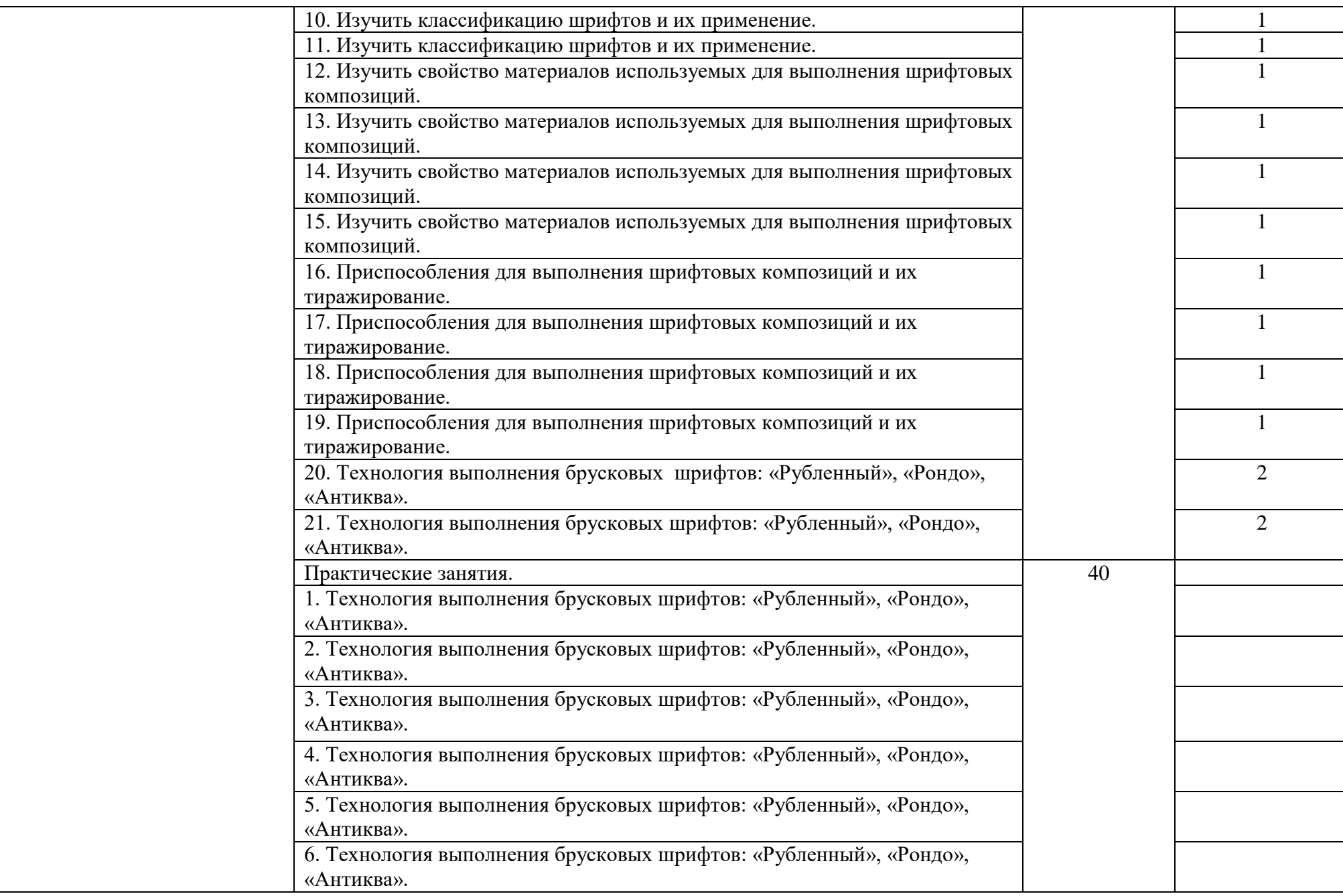

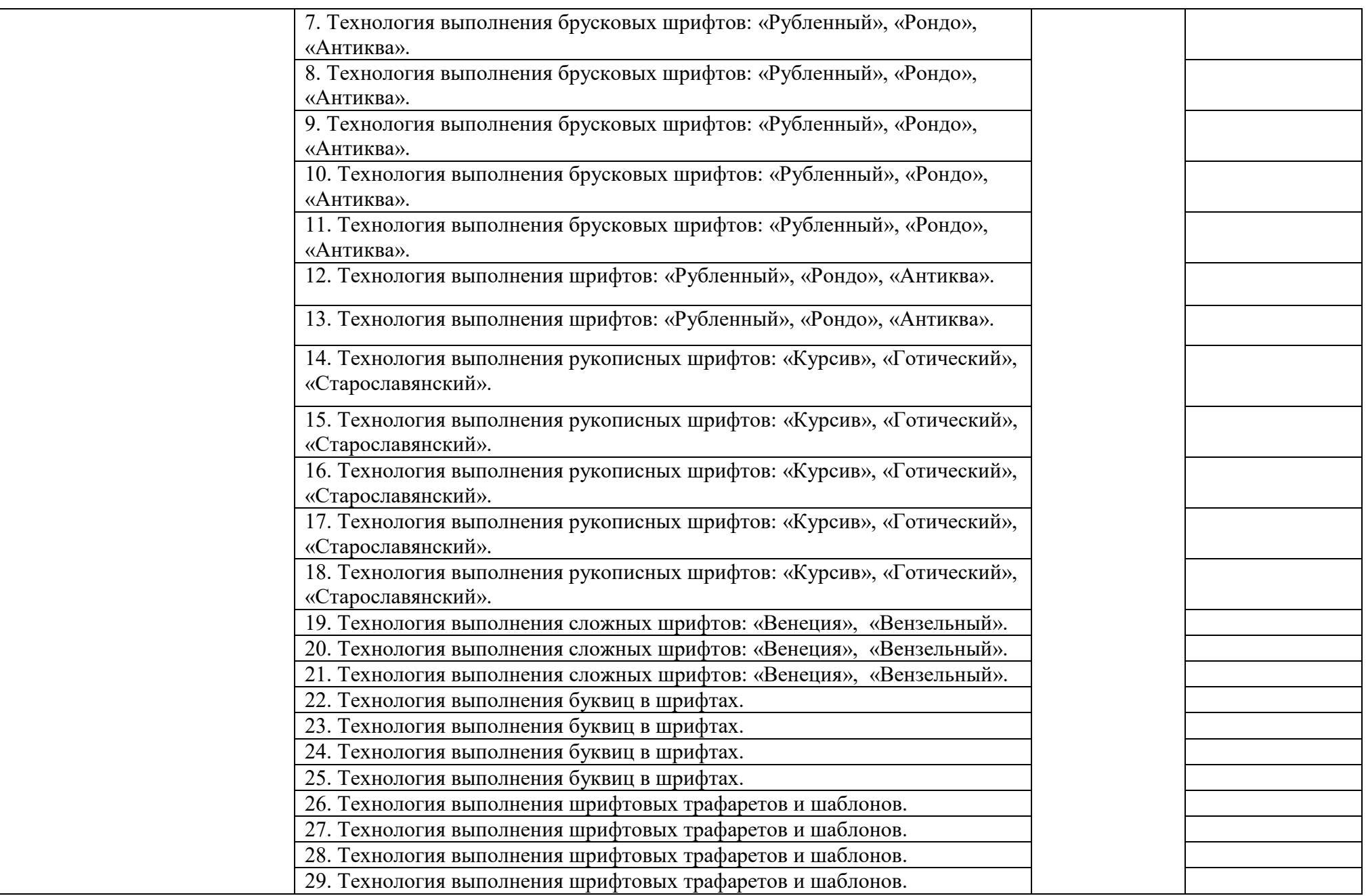

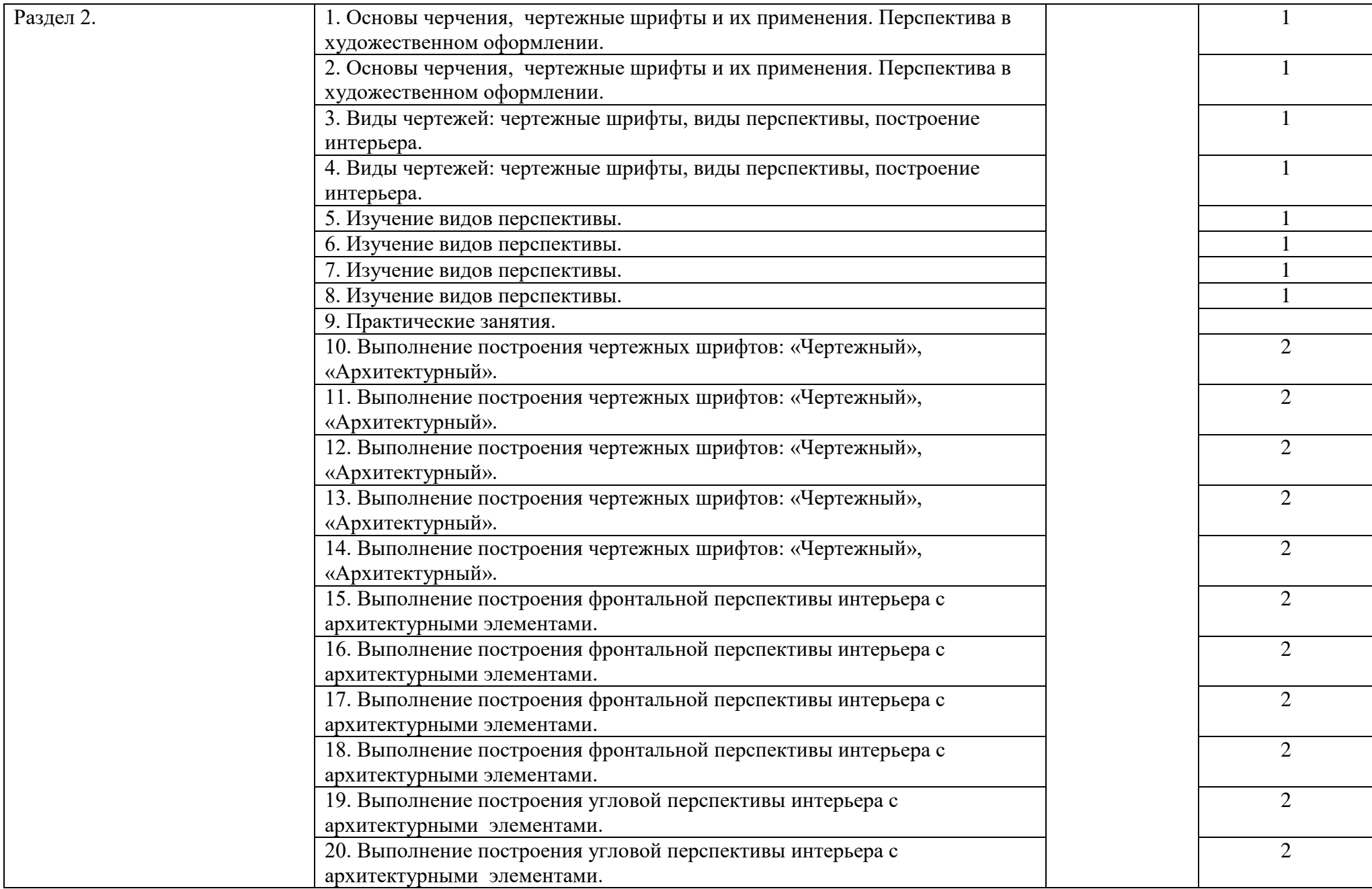

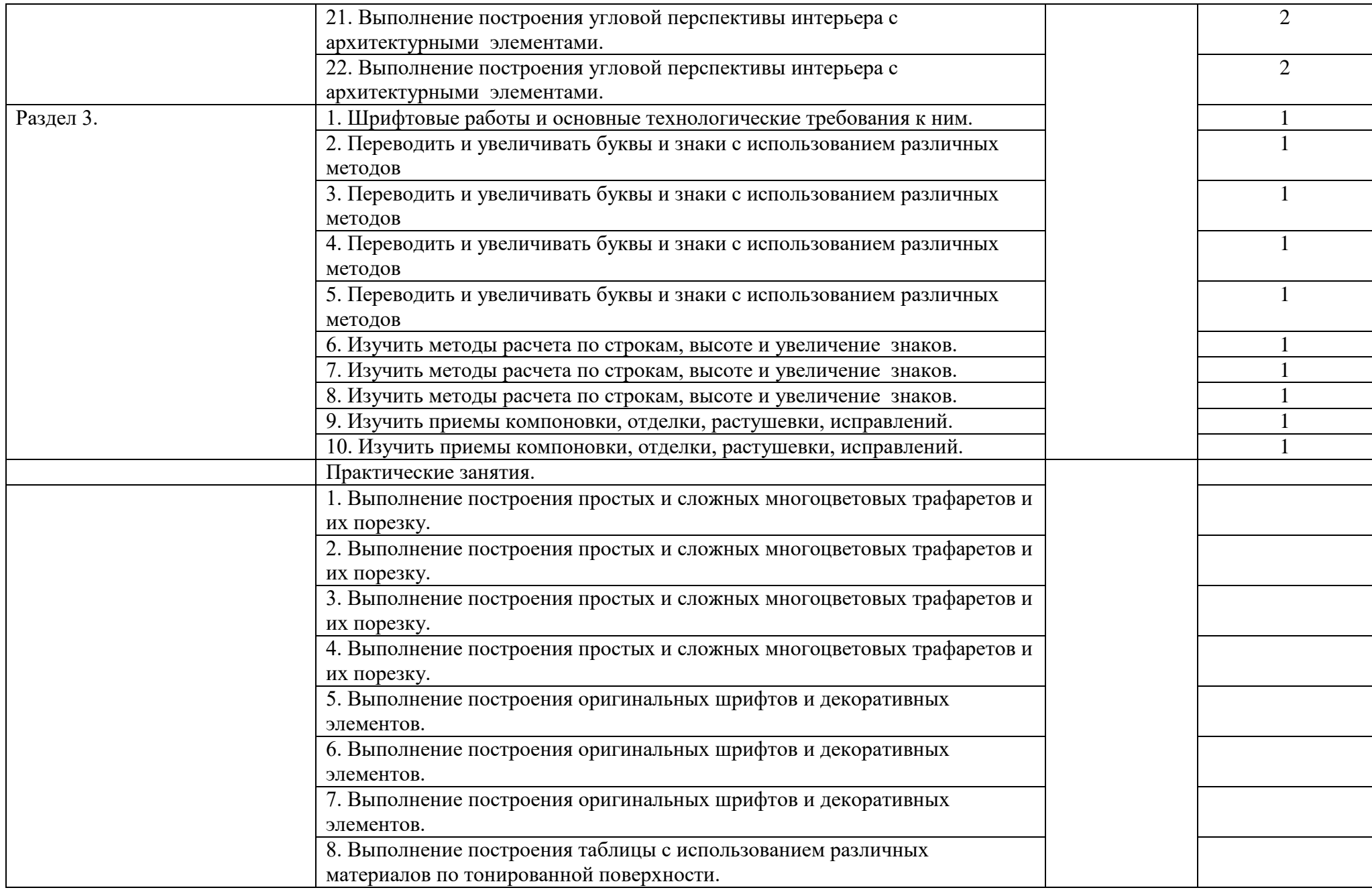

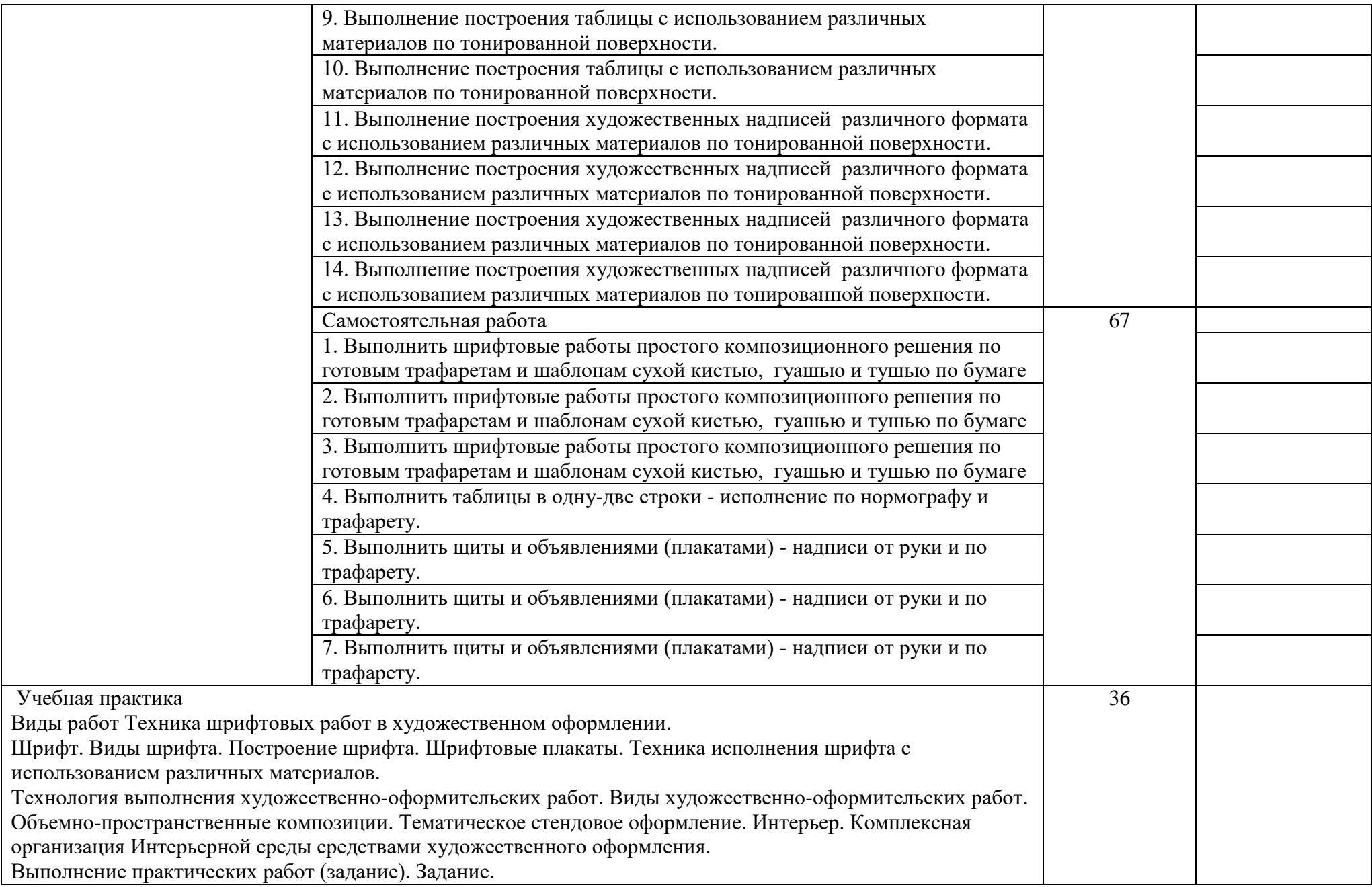

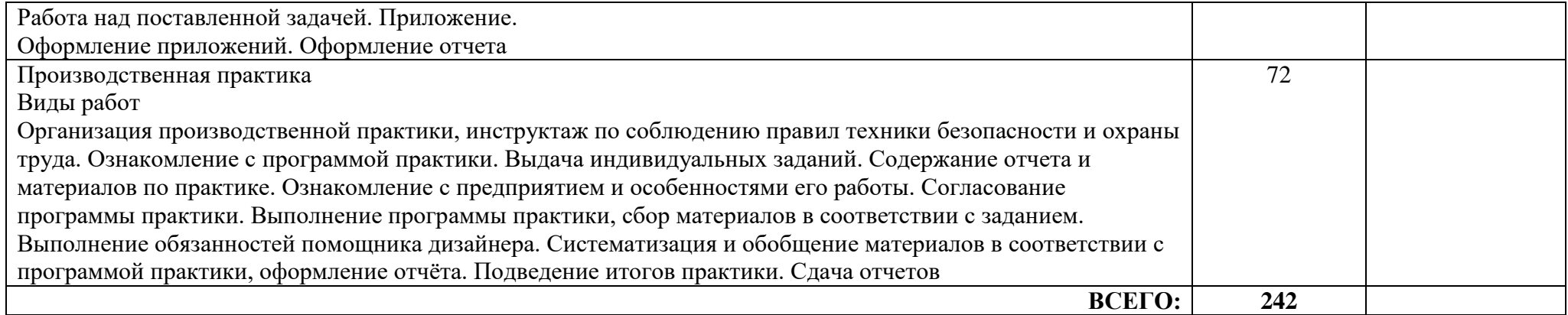

#### **4. УСЛОВИЯ РЕАЛИЗАЦИИ ПРОГРАММЫ ПРОФЕССИОНАЛЬНОГО МОДУЛЯ**

## **4.1. Требования к минимальному материально-техническому обеспечению**

Реализация программы профессионального модуля предполагает наличие: учебного кабинета исполнителя художественно-оформительских работ.

#### **Оборудование учебного кабинета:**

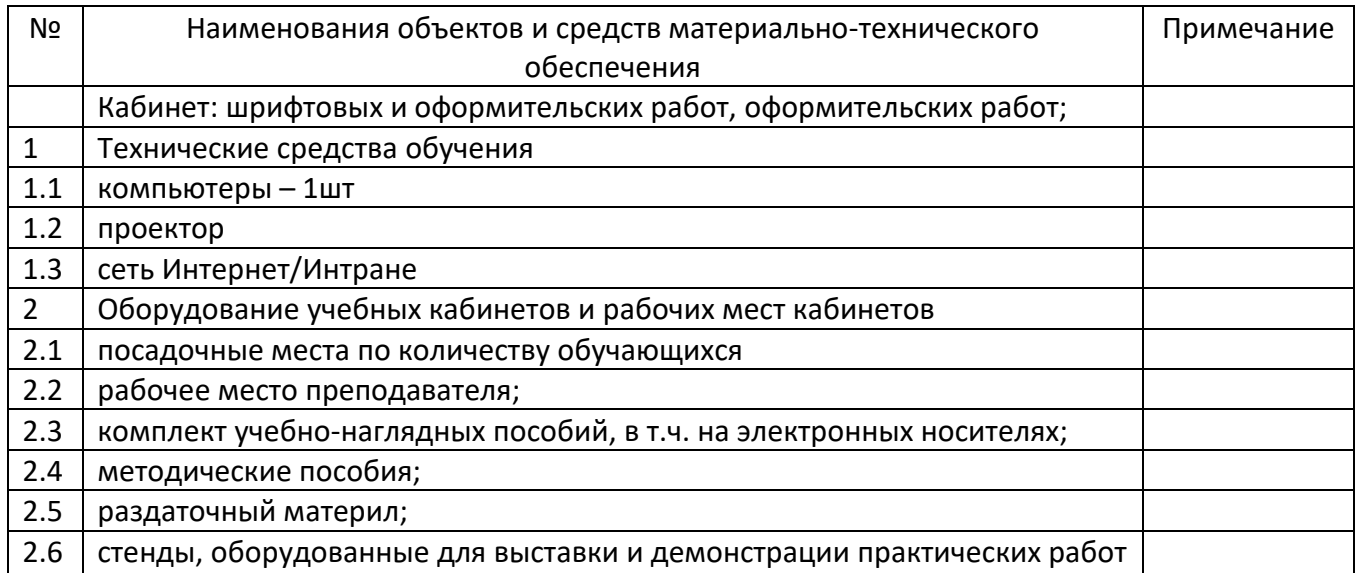

### **4.2. Информационное обеспечение обучения**

## **Перечень рекомендуемых учебных изданий, Интернет-ресурсов, дополнительной литературы**

### **Основные источники**:

1. Беляева С.Е., Розанов Е.А. Спецрисунок и художественная графика. – М., Издательский центр «Академия», 9-е издание, 2017.

### **Дополнительные источники:**

1. Кошаев В.Б. Композиция в русском народном искусстве М: «Владос», 2006

2. Логвиненко Г.М. Декоративная композиция М: «Владос», 2008

3. Шорохов Е.В. Основы композиции М: «Просвещение», 2003

4. Устин В.Б. Учебник дизайна. Композиция. Методика. Практика. М: «Астрель», 2009.

5. Ковешникова Н.А. История дизайна М: «Омега-Л», 2011

6. «Интерьер и дизайн современной квартиры», Дубровин И. И., М., «Лада», 2009.

7. Дизайн и основы композиции в дизайнерском творчестве и фотографии», Адамчик М. В., Минск, «Харвест», 2010.

8. Лебедева Е.В., Черных Р.М. Искусство художника-оформителя. - М.,

9. Пономарьков С.И. Декоративное и оформительское искусство в школе.1976.

10. Смирнов С.И. Шрифт и шрифтовой плакат. - Изд. 3-е - М.: Плакат, , - 140 с.: ил.

11. Соловьев С.А. Декоративное оформление: Учеб. пособ. - М.: Просве-ю, 1987. - 144 с.: ил.

12. Тарасович Г., Грохотов В. и др. Художник-оформитель. - М., 1966.

13. Тимофеев Г.С., Тимофеева Е.В. Графический дизайн. Серия «Учебный >. - Ростов н/Д: Феникс, 2002. - 320 с.

14. Шорохов Е.В. Композиция. - М., 1986.

15. Борисов В Л. Как оформить выставку в городе. - М., 1981.

16. Валуенко Б.В. Выразительные средства набора в книге.. - М.: Книга,

17. Диденко И., Островец А. и др. Художественное оформление средств наглядной агитации и пропаганды. - М., 1978.

18. История письма: Эволюция письменности от Древнего Египта до наши ней / Пер. с нем. - М.: Изд-во Эксмо; Истрин В. А. 1 100 лет славян-азбуки. - М.: Изд-во Академии наук СССР, 1963.

19. Тарасович В.Г. Художник-оформитель. Учебные задания и методические материалы к ним. - М.: Советская Россия, 1973.

20. Титов Е.П. Методика организации и оформления тематической выставке в школе. -М., 1984.

21. Тоотс В.К. Современный шрифт. - М.: Книга, 1966.

22. Черепнин Л.В. Русская палеография. - М.: Изд-во Политическая литература, 1956.

23. Шицгал А.Г. Русский типографский шрифт. - М.: Книга, 1974.

## **Интернет-ресурсы:**

ЭУМК сетевая: Практикум по художественной обработке материалов и изобразительному искусству, «Академия-Медиа», 2016

www.coposic.ru - Композиция

www.mikhalkevich.narod.ru – Искусство web

https://colorscheme.ru – Подбор цветов и генерация цветовых схем

https://www.livemaster.ru – Ярмарка мастеров

https://chdshi.nnov.muzkult.ru – Электронный учебник «Основы композиции»

https://dofmag.ru – Журнал для фотографов и дизайнеров

https://jiyuu.su – Искусствовед

https://www.ivd.ru – Идеи Вашего дома

http://nifa.ru/ Набор шрифтов в электронном виде http://eldesign.ru/book/art/ книги по дизайну

## **4.3. Общие требования к организации образовательного процесса при реализации профессионального модуля**

## **Требования к условиям проведения занятий**

Реализация профессионального модуля осуществляется:

после освоения общепрофессиональных дисциплин ПМ.02 Выполнение шрифтовых работ

параллельно с освоением общепрофессиональных дисциплин ПМ.02 Выполнение шрифтовых работ

до освоения общепрофессиональных дисциплин ПМ.02 Выполнение шрифтовых работ

Реализация профессионального модуля осуществляется на I-II курсах, во II-IV семестрах.

## **Требования к условиям организации учебной практики**

При реализации профессионального модуля ПМ.02 Выполнение шрифтовых работ предусматривается проведение учебной и производственной практики.

Учебная практика проводится концентрированно на II курсе в 4 семестре. Учебная практика проходит под руководством преподавателей, осуществляющих преподавание профессионального модуля.

Учебная практика проводится в мастерской изобразительного искусства, чередуясь с теоретическими занятиями в рамках профессионального модуля. Учебную практику рекомендуется проводить при делении группы на подгруппы, что способствует индивидуализации и повышения качества обучения.

Реализация программы модуля предполагает обязательную производственную практику, которая проводится в организациях, направление деятельности которых соответствуют профилю подготовки обучающихся данного модуля.

Цели, задачи программы и формы отчетности определяются техникумом и доводятся до обучающихся до окончания практики.

### **Требования к условиям консультационной помощи обучающихся**

Консультации с обучающимися проводятся как со всей группой, так и индивидуально.

## **Требования к условиям организации внеаудиторной деятельности обучающихся**

Внеаудиторная работа сопровождается методическим обеспечением. Реализация профессионального модуля обеспечивается доступом каждого обучающегося к базам данных и библиотечным фондам. Во время самостоятельной подготовки обучающиеся обеспечиваются бесплатным доступом к сети Интернет.

### **4.4. Кадровое обеспечение образовательного процесса**

Требования к квалификации педагогических кадров, обеспечивающих обучение по междисциплинарному курсу «Выполнение шрифтовых работ».

Реализация основной профессиональной образовательной программы по профессии начального профессионального образования должна обеспечиваться педагогическими кадрами, имеющими среднее профессиональное или высшее профессиональное образование, соответствующее профилю преподаваемого модуля «Подготовительные работы». Опыт деятельности в организациях соответствующей профессиональной сферы является обязательным для преподавателей, отвечающих за освоение обучающимся профессионального цикла, эти преподаватели должны проходить стажировку в профильных организациях не реже одного раза в 3 года.

Требования к квалификации педагогических кадров, осуществляющих руководство практикой

Педагогический состав: дипломированные специалисты – преподаватели дисциплин «Подготовительные работы», «Выполнение шрифтовых работ», «Выполнение оформительских работ», «Изготовление рекламно-агитационных материалов».

Мастера: мастера производственного обучения - дипломированные специалисты, должны иметь на 1–2 разряда по профессии рабочего выше, чем предусмотрено образовательным стандартом для выпускников. Мастера производственного обучения должны проходить стажировку в профильных организациях не реже одного раза в 3 года.

# **5. КОНТРОЛЬ И ОЦЕНКА РЕЗУЛЬТАТОВ ОСВОЕНИЯ ПРОФЕССИОНАЛЬНОГО МОДУЛЯ**

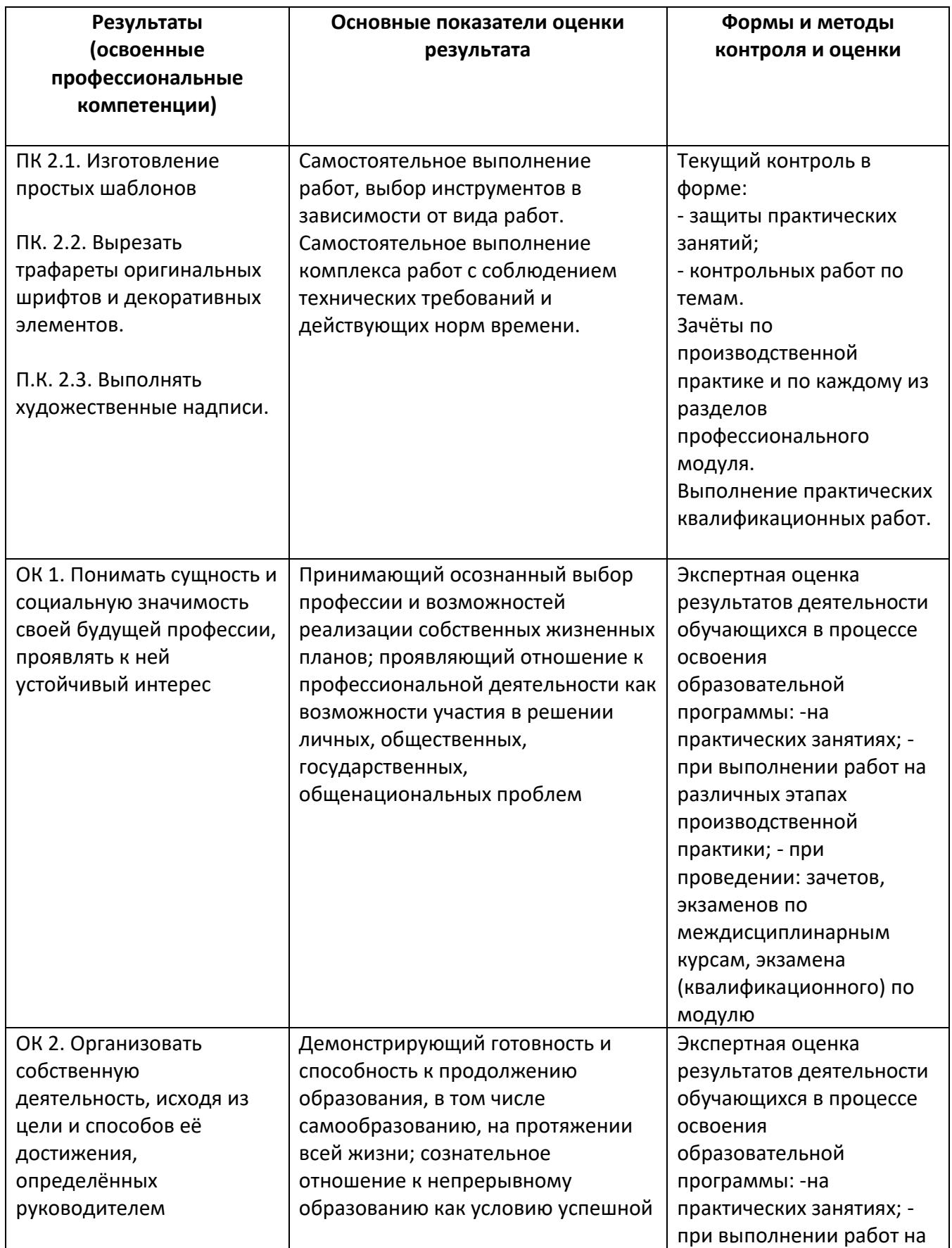

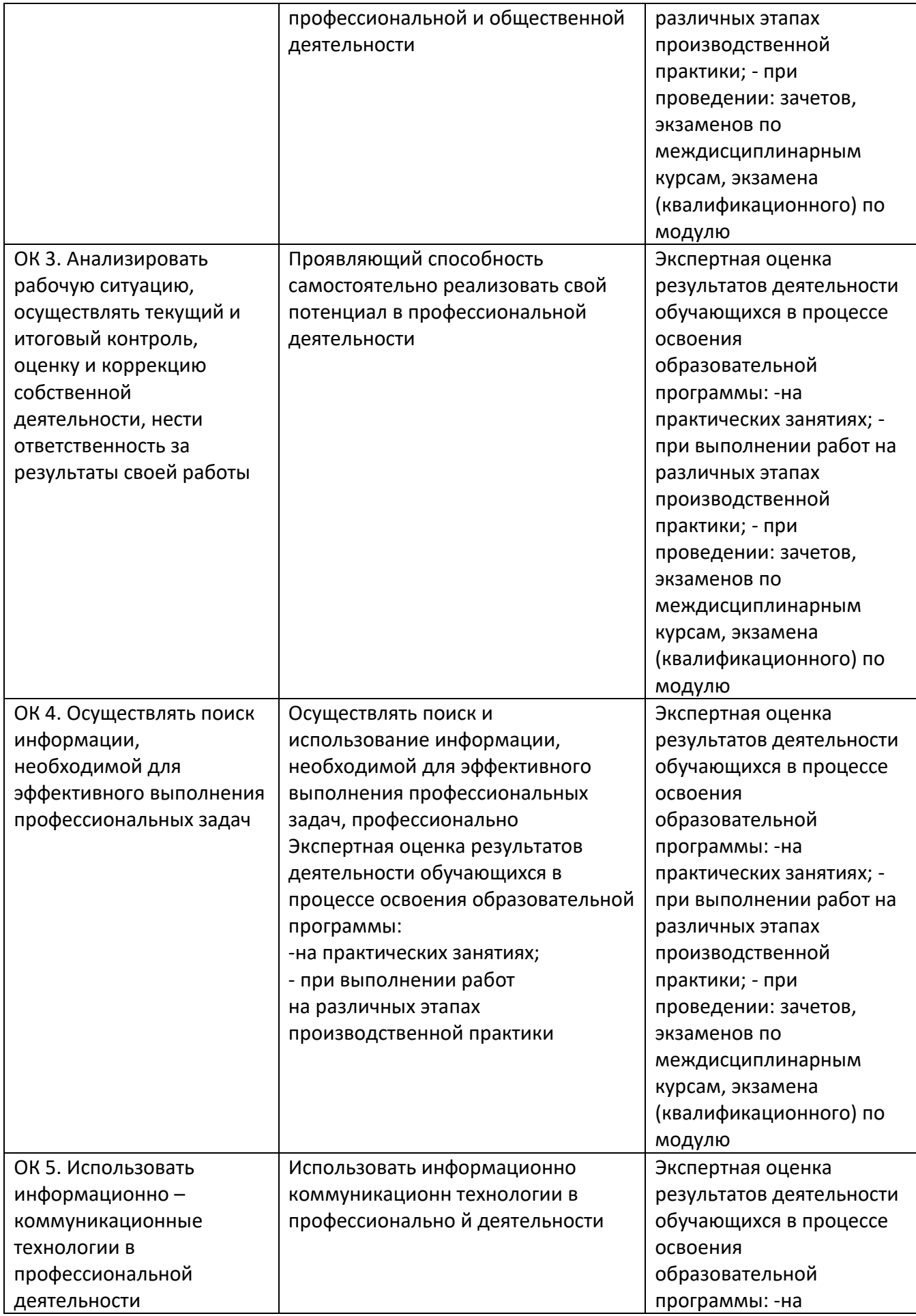

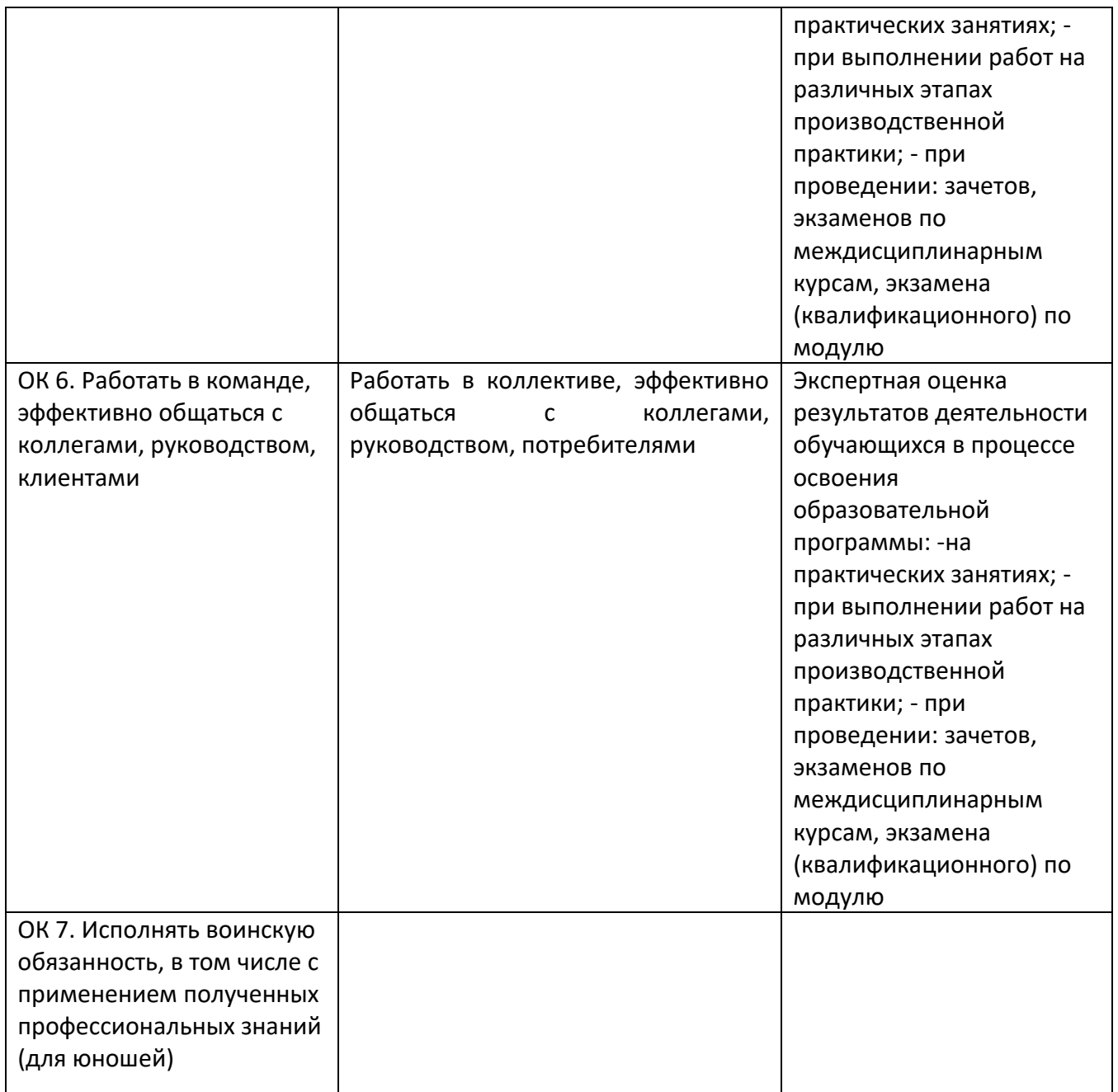

ГБПОУ РА МИТ обеспечивает организацию и проведение текущего и итогового контроля демонстрируемых студентами знаний, умений и навыков. Текущий контроль проводится преподавателем в процессе обучения.

Итоговой формой контроля освоения вида профессиональной деятельности является выполнение практической квалификационной работы. Формы и методы текущего и итогового контроля по профессиональному модулю разрабатываются образовательным учреждением и доводятся до сведения студентов в начале обучения.

Для текущего и итогового контроля создаются фонды оценочных средств (ФОС). ФОС включают в себя педагогические контрольно-оценочные материалы, предназначенные для определения соответствия (или несоответствия) индивидуальных образовательных достижений основным показателям результатов подготовки.

Формы и методы контроля и оценки результатов обучения должны позволять проверять у студентов не только сформированность профессиональных компетенций, но и развитие общих компетенций и обеспечивающих их умений.

Оценка знаний, умений и навыков по результатам текущего и итогового контроля производится в соответствии с универсальной шкалой (таблица).

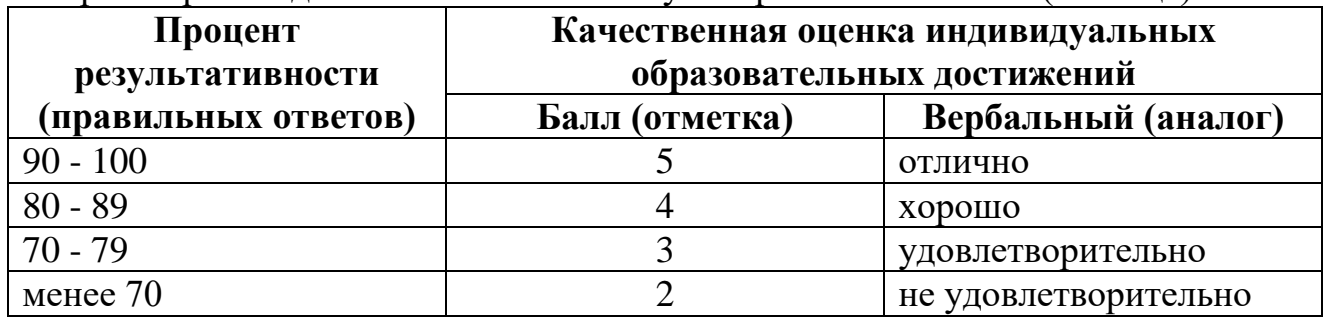

На этапе промежуточной аттестации определяется интегральная оценка освоенных студентами профессиональных и общих компетенций как результатов освоения профессионального модуля.